## **\_Changing\_an\_animal's\_status\_Content\_Portal\_v1**

Changing an animal's status

An animal's status can be changed among the statuses without losing any information.

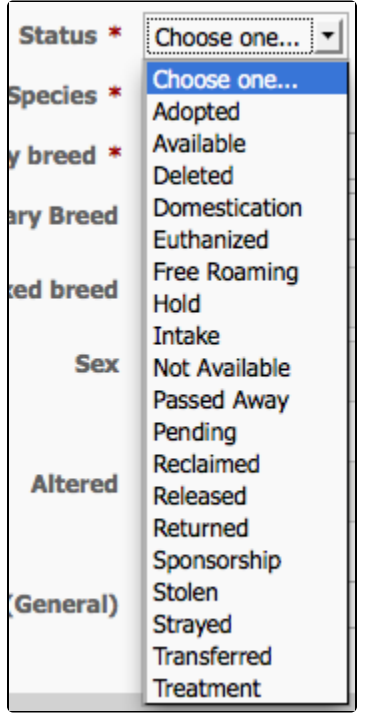

- Depending on your service, you may not have all of these statuses.
- The statuses that display animals on your website are: Available and Sponsorship. These other statuses will remove an animal from actively displaying on your website.
- Tip: You can use the Hold or Pending status to quickly remove an animal from displaying on your website. This can give you time to process an adoption.

## **Adoptions**

With the Pet Adoption Portal, you can change an animal's status to Adopted. However, when you upgrade to either the Data Management or the Website Service, we provide an Adoptions feature which will change the way you handle Adoptions. Should you choose to upgrade, please read the Adoptions section of your new service User Guide to take full advantage of this feature.